<span id="page-0-0"></span>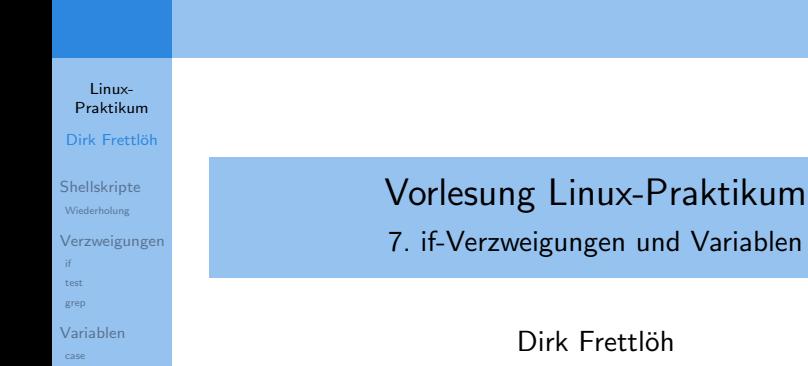

Folien nach Carsten Gnörlich

Variablen

Technische Fakultät Universität Bielefeld

# Willkommen zur achten Vorlesung

Was gab es beim vorvorletzten Mal?

#### Linux-[Praktikum](#page-0-0)

- Dirk Frettlöh
- [Shellskripte](#page-3-0) [Wiederholung](#page-3-0)
- [Verzweigungen](#page-6-0) [test](#page-11-0) [grep](#page-18-0)
- [Variablen](#page-20-0) [case](#page-28-0)
- Dateiverwaltung (find)
- **Aliase**
- Umgebungsvariablen (PATH, USER,...)
- $\blacktriangleright$  Shellskripte

## Willkommen zur sechsten Vorlesung

Was machen wir heute?

#### Linux-[Praktikum](#page-0-0)

#### Dirk Frettlöh

[Shellskripte](#page-3-0) [Wiederholung](#page-3-0)

#### [Verzweigungen](#page-6-0) [if](#page-6-0)

[test](#page-11-0)

[grep](#page-18-0)

[Variablen](#page-20-0) [case](#page-28-0)

#### [Shellskripte](#page-3-0) [Wiederholung](#page-3-0)

[Verzweigungen](#page-6-0) [if](#page-6-0) [test](#page-11-0) [grep](#page-18-0)

#### [Variablen](#page-20-0)

[case](#page-28-0)

<span id="page-3-0"></span>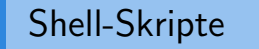

Wiederholung: Shellskript

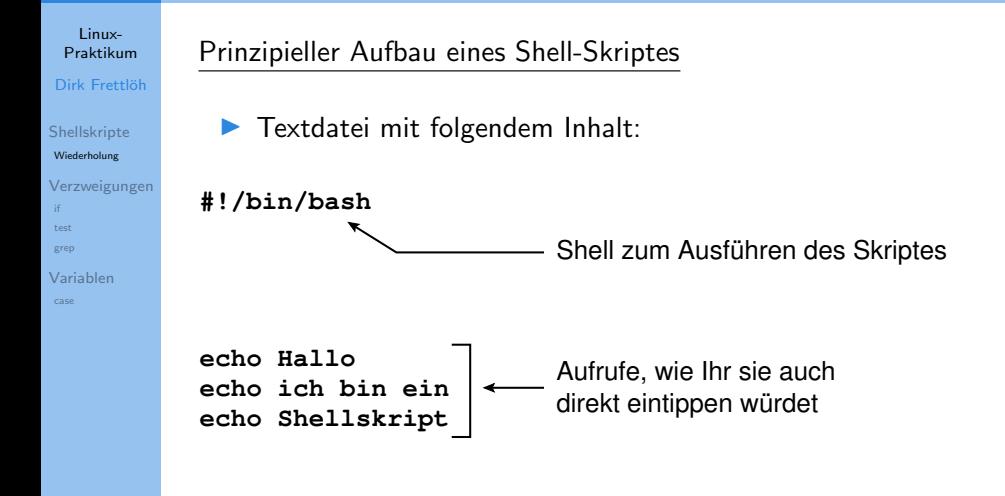

## Shell-Skripte

Wiederholung: Parameterübergabe

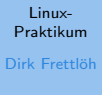

[Shellskripte](#page-3-0) [Wiederholung](#page-3-0) [Verzweigungen](#page-6-0) [if](#page-6-0) [test](#page-11-0) [grep](#page-18-0) [Variablen](#page-20-0) [case](#page-28-0)

Beispiel zur Übergabe von Parametern:

#!/bin/bash

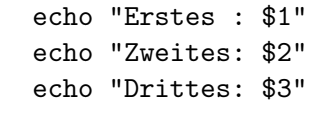

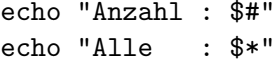

#### Shell-Skripte

Wiederholung: Datei mit Überschrift sortieren

#### Linux-[Praktikum](#page-0-0)

Dirk Frettlöh

#### [Shellskripte](#page-3-0) [Wiederholung](#page-3-0)

[Verzweigungen](#page-6-0) [test](#page-11-0) [grep](#page-18-0)

[Variablen](#page-20-0) [case](#page-28-0)

#### #!/bin/bash head  $-2$  \$1; tail  $-n +3$  \$1 | sort  $-k$  \$2  $-n$

\$ hsort2.sh planeten2.txt 2

#### <span id="page-6-0"></span>Motivation

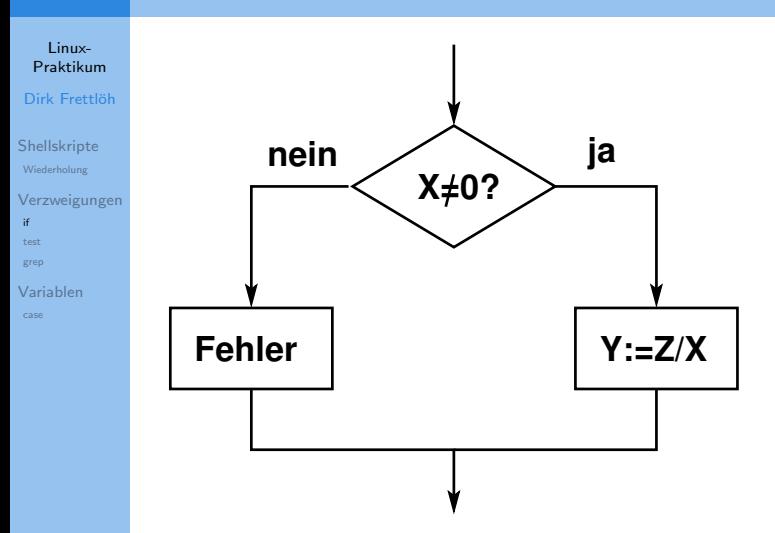

Bedingte Ausführung

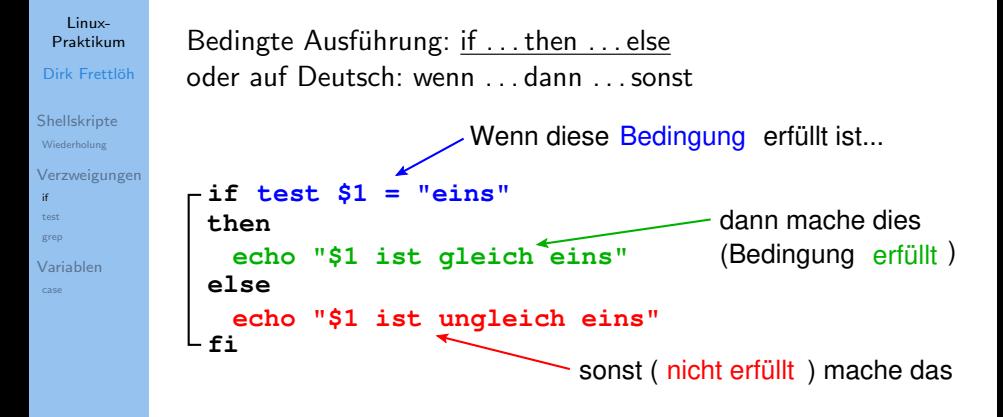

 $Bei = \text{auf}$  Leerzeichen achten:  $=$ .

Linux-

 $Sh$ W

[if](#page-6-0) tes [grep](#page-18-0)  $Va$  Beispiel: Funktionalität von hsort und hsort2 zusammenfassen

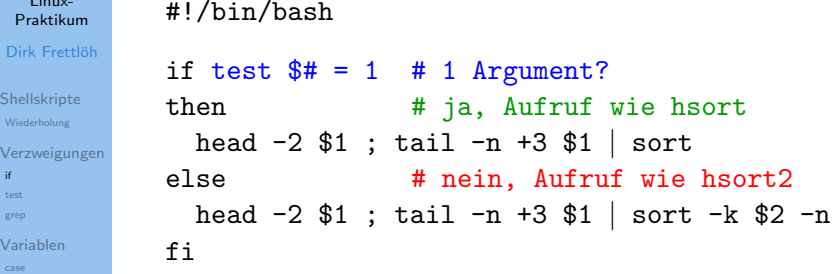

Vorhandensein einer Datei als Bedingung

```
Linux-
Praktikum
```

```
if test -r $1
```
Dirk Frettlöh

fi

```
Shellskripte
Wiederholung
```
[Verzweigungen](#page-6-0) [if](#page-6-0) [test](#page-11-0)

[grep](#page-18-0) [Variablen](#page-20-0)

[case](#page-28-0)

then echo "Die Datei \$1 ist vorhanden und lesbar!" else echo "Schade, \$1 kann nicht geöffnet werden!"

Fehlertolerante Skripte

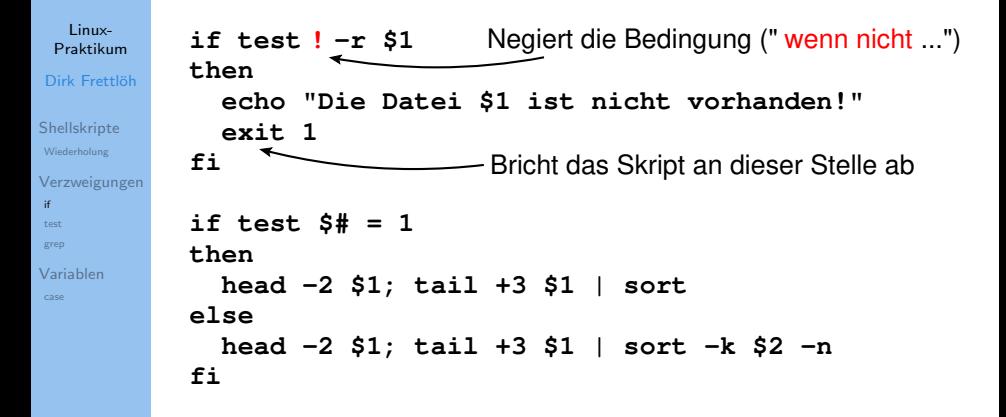

<span id="page-11-0"></span>Schreibweisen; test und []

#### Linux-[Praktikum](#page-0-0) Dirk Frettlöh

[Shellskripte](#page-3-0) [Wiederholung](#page-3-0)

[Verzweigungen](#page-6-0) [test](#page-11-0) [grep](#page-18-0)

[Variablen](#page-20-0)

#### Gesamter if-Ausdruck in einer Zeile:

if test -r datei.txt; then echo da; else echo fehlt; fi **Ausdruck durch Semikolon trennen!** 

test hat zwei äquivalente Schreibweisen:

```
if test -r datei.txt; then ...
```

```
if [-r \text{ datei.txt}]: then \ldots
```
▶ bei der [...]-Variante auf die Leerzeichen achten!

Wegen der besseren Lesbarkeit zeigen wir hier die erste Schreibweise. (Real sieht man oft die zweite, da kürzer)

(wichtigste) Testmöglichkeiten mit Zeichenketten

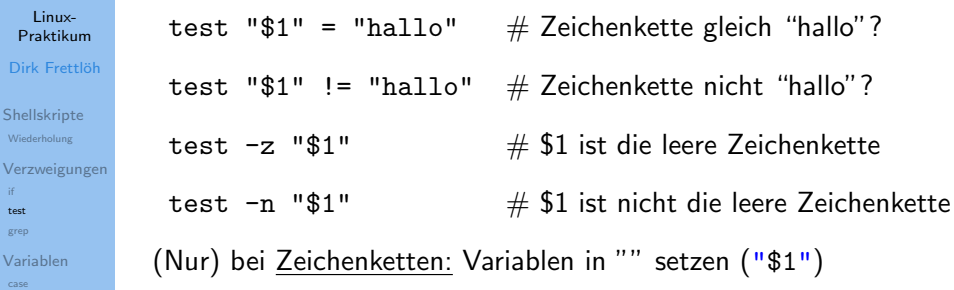

 $\triangleright$  sonst Syntaxfehler wenn Variable = leere Zeichenkette

Testmöglichkeiten mit Ganzzahlen

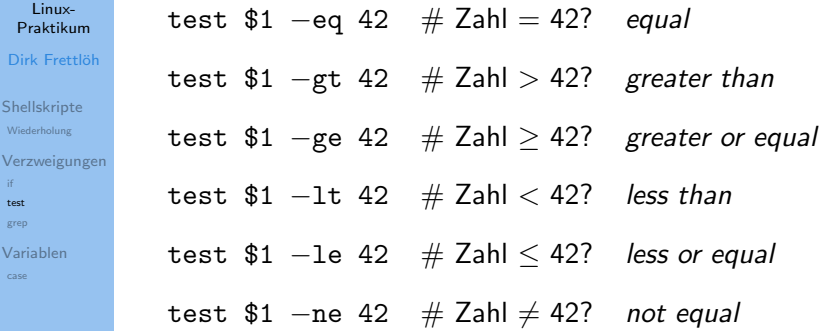

#### (wichtigste) Testmöglichkeiten bzgl. Dateien

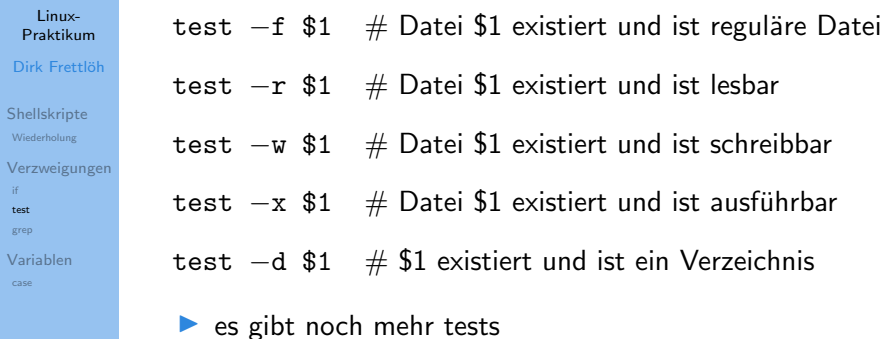

I siehe man test

logisches UND zwischen zwei Vergleichen

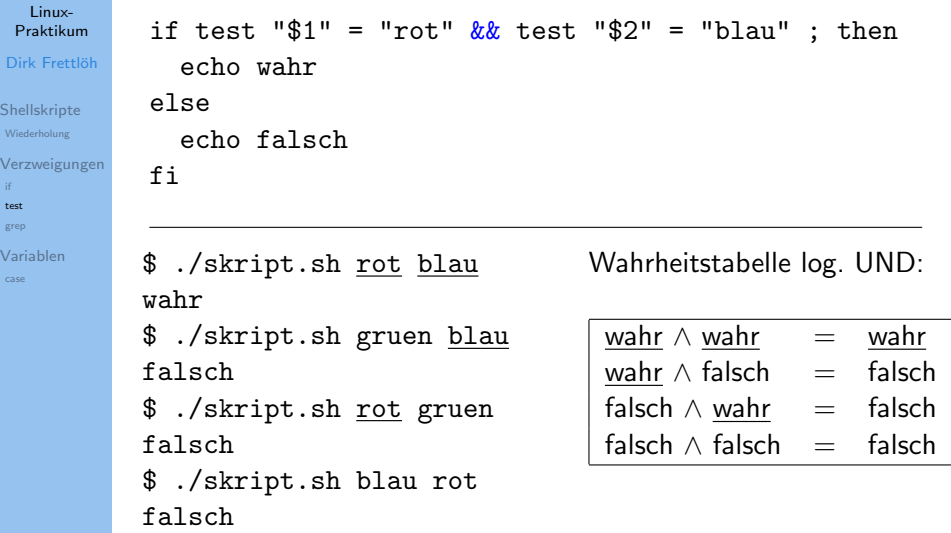

logisches ODER zwischen zwei Vergleichen

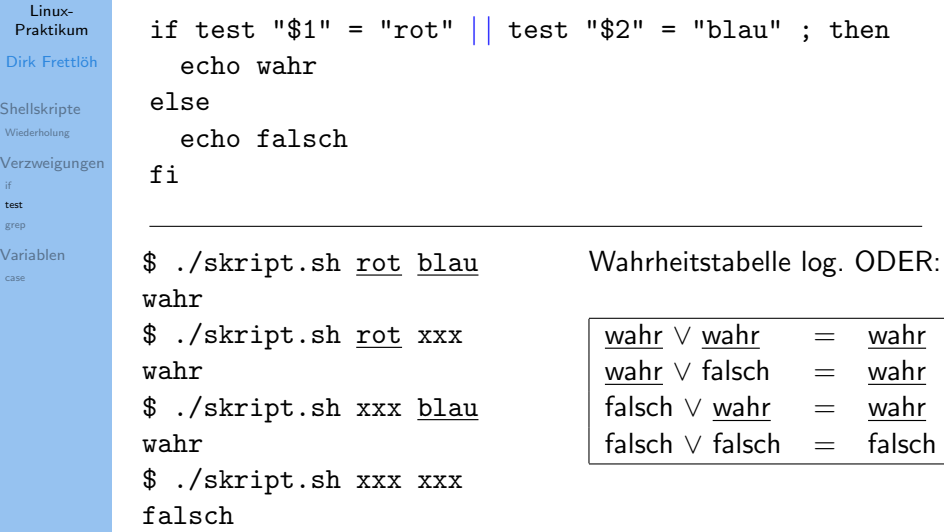

Komplexe Ausdrücke über UND und ODER

```
Linux-
 Praktikum
Dirk Frettlöh
Shellskripte
Wiederholung
Verzweigungen
test
grep
Variablen
                  if test "$1" = "rot" &&
                     (test \sqrt[16]{2}" = "apfel" || test "2" = "kirsche") ; then
                     echo wahr
                  else
                     echo falsch
                  fi
                 $ ./skript.sh rot apfel
                 wahr
                 $ ./skript.sh <u>rot</u> kirsche
                 wahr
                 $ ./skript.sh rot banane
                 falsch
                 $ ./skript.sh gruen apfel
                 falsch
                                                                          \mathsf{W} \, \wedge \, (\mathsf{W} \, \vee \, \mathsf{W}) = \mathsf{W}W \wedge (W \vee F) = W\underline{\mathsf{W}} \wedge (\mathsf{F} \vee \underline{\mathsf{W}}) = \underline{\mathsf{W}}W \wedge (F \vee F) = FF \wedge (W \vee W) = F\mathsf F \wedge (\underline{\mathsf W} \vee \mathsf F) \quad = \quad \mathsf F\mathsf F \wedge (\mathsf F \vee \underline{\mathsf W}) \quad \, = \, \, \mathsf FF \wedge (F \vee F) = F
```
<span id="page-18-0"></span>Wahrheitswerte von Kommandos

Linux-[Praktikum](#page-0-0) Dirk Frettlöh

[Shellskripte](#page-3-0) [Wiederholung](#page-3-0)

[Verzweigungen](#page-6-0) [test](#page-11-0) [grep](#page-18-0)

[Variablen](#page-20-0)

Kommandos wie grep und diff haben Wahrheitswerte:

grep wort datei true  $\Leftrightarrow$  datei enthält wort diff daten daten true  $\Leftrightarrow$  daten und daten sind gleich Beispiele: if grep hallo datei.txt; then ... if echo  $$1 \mid$  grep hallo; then ...  $U.S.W.$ 

bei Pipes gilt der Wert des letzten Befehls

Wahrheitswerte von Kommandos

```
Linux-
Praktikum
```

```
#!/bin/bash
```
Dirk Frettlöh

[Shellskripte](#page-3-0) [Wiederholung](#page-3-0) [Verzweigungen](#page-6-0) [test](#page-11-0) [grep](#page-18-0)

[Variablen](#page-20-0)

```
if grep -q -i $1 planeten.txt; then
  echo $1 ist ein Planet
else
  echo $1 ist kein Planet
fi
```
\$ ./skript.sh erde erde ist ein Planet \$ ./skript.sh pluto pluto ist kein Planet

grep -q: quiet; unterdrückt Ausgabe von grep

<span id="page-20-0"></span>Variablenzuweisungen

#### Linux-**Proktikum**

Dirk Frettlöh

Shellskripte Wiederholung

Verzweigungen test grep

Variablen case

# Wert an Variablen zuweisen: keine Leerzeichen! \$ wort=eins

Variablenwert benutzen / ausgeben:

\$ echo \$wort eins

Variablen sind "schwach getypt"

Datentypen

Beispiel:

[Praktikum](#page-0-0) Dirk Frettlöh [Shellskripte](#page-3-0) [Wiederholung](#page-3-0) [Verzweigungen](#page-6-0) [test](#page-11-0) [grep](#page-18-0) [Variablen](#page-20-0)

Linux-

 $$ a=1$  $$ b="2"$ \$ if test \$a -lt \$b; then echo wahr; fi wahr  $$$  if test  $a = "1"$ ; then echo wahr; fi wahr \$ if test \$a -lt "zwei"; then echo wahr; fi bash: test: zwei: Ganzzahliger Ausdruck erwartet.

 $\triangleright$  werden automatisch als Zeichenkette oder Zahl benutzt

Variablenzuweisungen aus Shell-Aufrufen

#### Linux-**Proktikum** Dirk Frettläh

Shellskripte Wiederholung Verzweigungen test grep

Variablen

Zwischenspeichern von Programmausgaben:

```
$a=$(echo -n Linux | wc -m)$ echo $a
5
```
Auch eine komplette Zeile kann man sinnvoll speichern:

```
s = s(1s -1) eins.txt)
$ echo $a
-rw-r--r-- 1 cg stud 4502 17. Nov 16:38 eins.txt
```
Mehrzeilige Ausgaben besser nicht in Variablen packen!

#### Variablen als Zeichenketten verarbeiten

#### Linux-[Praktikum](#page-0-0)

- Dirk Frettlöh
- [Shellskripte](#page-3-0) [Wiederholung](#page-3-0)
- [Verzweigungen](#page-6-0) [if](#page-6-0) [test](#page-11-0) [grep](#page-18-0)

#### [Variablen](#page-20-0)

[case](#page-28-0)

- \$ name=datei
- \$ verz=/home/juser
- \$ pfad=\$verz/\$name.jpg
- \$ echo \$pfad
	- /home/juser/datei.jpg

#### Variablen als Zeichenketten: Sonderfälle

#### Linux-**Proktikum**

Dirk Frettlöh

Shellskripte Wiederholung

Verzweigungen test grep

Variablen

Variablennamen durch Klammern vom Text abtrennen:

- \$ name=zeichen
- \$ echo \${name}kette
- zeichenkette

Leerzeichen durch Anführungszeichen ("...") erhalten:

```
$ a=eins
```
- \$ b=zwei
- $$c="s$a $b"$
- $$cho$   $c$
- eins zwei

#### Variablen und Arithmetik

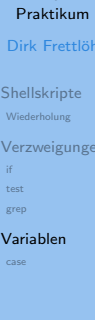

**Linux** 

#### \$((...)): Arithmetischen Ausdruck auswerten

```
% echo ((3+5))8
```
Mit Variablen:

```
s = -9$ b=3s echo s((a*b))27
```
Im arithm. Ausdruck darf man a statt \$a schreiben

#### Arithmetische Operatoren

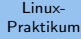

Dirk Frettlöh

[Shellskripte](#page-3-0) [Wiederholung](#page-3-0)

[Verzweigungen](#page-6-0) [if](#page-6-0) [test](#page-11-0) [grep](#page-18-0)

[Variablen](#page-20-0) [case](#page-28-0)

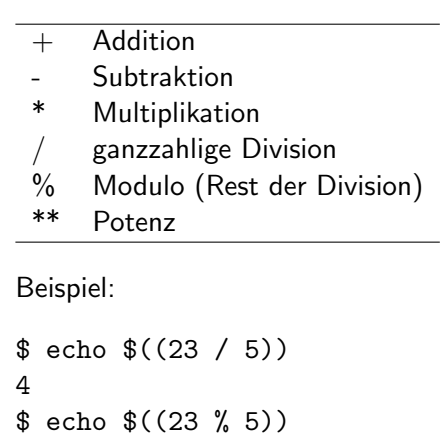

3

#### Variablen Zufallszahlen und Modulo

Linux-**Proktikum** 

Dirk Frettlöh

Shellskripte Wiederholung

Verzweigungen test grep

Variablen case

Shell kann nur Ganzzahlen verarbeiten

Fließkommazahlen: z.B. mit  $$(bc -1)$  $\blacktriangleright$ 

\$RANDOM: liefert Zufallszahl zwischen 0...32767

Würfel mit 6 Seiten simulieren:

 $%$  echo  $((1+RANDOM\%)$ 

#### <span id="page-28-0"></span>Linux-[Praktikum](#page-0-0) Dirk Frettlöh [Shellskripte](#page-3-0) [Wiederholung](#page-3-0) [Verzweigungen](#page-6-0) [Variablen](#page-20-0) Mehrfache Fallunterscheidungen case case: Mehrfache Fallunterscheidung **eins) echo 1 ← Befehl(e) die bei \$1=eins** ausgeführt werden sollen Ende dieses Falls **case \$1 in null) echo 0 ;;** Entscheidungsvariable potentieller Wert von \$1  **;;**

[test](#page-11-0) [grep](#page-18-0)

[case](#page-28-0)

 **...**

 **;; esac \*) echo "\$1 ist keine Ziffer"** Auffangebene: alle vorherigen Fälle unzutreffend

#### Mehrfache Fallunterscheidungen

Lösung mit if

test

grep

case

```
Linux-
             Würfel mit Kommentar:
 Proktikum
Dirk Frettlöh
                #!/bin/bash
Shellskripte
                wurf=\$((1+RANDOM\%6))Wiederholung
Verzweigungen
                if test $wurf = 1; thenecho "Oh je, eine 1"
                else
Variablen
                    if test $wurf = 6; thenecho "Juhu, eine 6"
                    else
                         if test $wurf = 5; thenecho "Gut, eine 5"
                         else
                             echo "Eine $wurf"
                         f_ifi
                fi
```
#### Mehr Elemente von Shellskripten

#### Lösung mit case

 $\mathcal{C}$ 

```
Linux-
 Proktikum
                  #!/bin/bash
Dirk Frettlöh
                  wurf = $((1+RANDOM%6))Shellskripte
Wiederholung
Verzweigungen
                  case $wurf in
                       1)
                             echo "Oh je, eine 1"
test
                       \vdotsgrep
                             echo "Juhu, eine 6"
                       6)Variablen
case
                       ;;5)echo "Gut, eine 5"
                       ;;echo "Eine $wurf"
                       \ast\vdotsesac
```
# **Uberblick**

Linux-**Proktikum** 

- Dirk Frettlöh
- Shellskripte Wiederholung
- Verzweigungen test grep

Variablen case

- $\blacktriangleright$  if...then...else
- (auf Gleichheit, Vorhandensein einer Datei...)  $\blacktriangleright$  test
- (für test, "quiet")  $\blacktriangleright$  grep  $\neg$ q
- $\triangleright$  \$ $((\ldots))$  Arithmetische Ausdrücke auswerten
- (wie if, mehr Fälle)  $\triangleright$  case
- $\triangleright$  Variablen: z.B. wurf=..., \$wurf
- Umgebungsvariable RANDOM

## Nächstes Mal

Linux-Praktikum

Dirk Frettlöh

Shellskripte Wiederholung

Verzweigungen  $\pm\epsilon$ test grep

Variablen

case

 $\blacktriangleright$  for-Schleifen

 $\blacktriangleright$ seq

 $\triangleright$  csv-Tabellen

 $\triangleright$  cut and tr (trim)

#### <span id="page-33-0"></span>Ende der heutigen Vorlesung

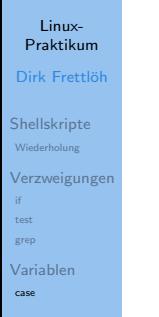

#### Vielen Dank fürs Zusehen!

**Bis nächste Woche!**